Fujitsu Technology Solutions

TIAM (BS2000/OSD) Version 13.2A Mai 2009

Freigabemitteilung

Alle Rechte vorbehalten, insbesondere gewerbliche Schutzrechte. Änderung von technischen Daten sowie Lieferbarkeit vorbehalten. Haftung oder Garantie für Vollständigkeit, Aktualität und Richtigkeit der angegebenen Daten und Abbildungen ausgeschlossen. Wiedergegebene Bezeichnungen können Marken und/oder Urheberrechte sein, deren Benutzung durch Dritte für eigene Zwecke die Rechte der Inhaber verletzen kann. Weitere Einzelheiten unter http://ts.fujitsu.com/terms\_of\_use.html

Copyright © Fujitsu Technology Solutions 2009

### Freigabemitteilung TIAM V13.2A

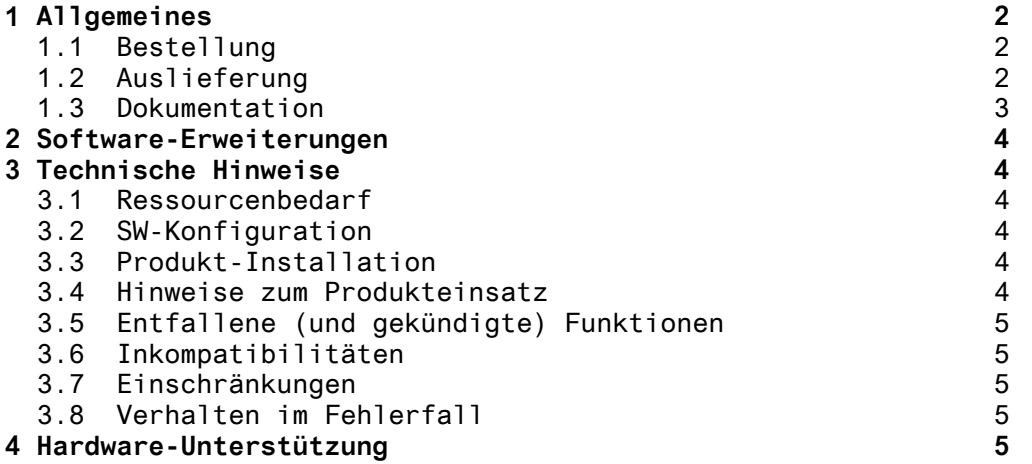

# <span id="page-2-0"></span>**1 Allgemeines**

Diese Freigabemitteilung enthält in gedrängter Form die wesentlichen Erweiterungen, Abhängigkeiten und Betriebshinweise zu TIAM V13.2A unter dem Betriebssystem BS2000/OSD \*).

Der Inhalt entspricht dem Freigabestand: Mai 2009

Nachträglich bekannt gewordene Änderungen werden in dieser Datei aktualisiert und nachgeliefert. Diese Änderungen werden am Rand mit Nummern gekennzeichnet.

Ausdruck der Datei mit /PRINT-DOCUMENT FROM-FILE=SYSFGM.TIAM.132.D,- / DOC-FORM=\*TEXT(LINE-SPACING=\*BY-EBCDIC-CONTROL) (deutsche Fassung).

Diese Freigabemitteilung ist auch online verfügbar unter [http://manuals.ts.fujitsu.com/](http://manuals.ts.fujitsu.com/mainframes.html)

Werden bei der Produktinstallation eine oder mehrere Vorgängerversionen übersprungen, so sind auch die Hinweise aus den Freigabemitteilungen (bzw. README Dateien) der Vorgängerversionen zu berücksichtigen.

#### **1.1 Bestellung**

TIAM V13.2A kann über Ihre zuständige Vertriebsgesellschaft bezogen werden.

Für TIAM V13.2A gelten die allgemeinen Bedingungen zum Vertrag über die Nutzung und Betreuung von Software-Produkten.

### **1.2 Auslieferung**

Die Lieferung der Dateien zu TIAM V13.2A erfolgt mit dem Lieferverfahren SOLIS.

Im SOLIS2-Lieferanschreiben sind die jeweils gültigen Dateiund Datenträgermerkmale aufgeführt.

 $\_$   $\_$ \*) BS2000/OSD (R) ist eine Marke von Fujitsu Technology Solutions

#### <span id="page-3-0"></span>**1.3 Dokumentation**

Folgende Dokumentation ist für TIAM V13.2A verfügbar:

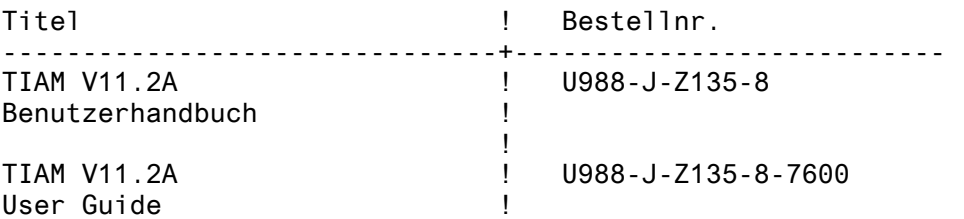

Mit TIAM V13.2A wird eine Readme-Datei ausgeliefert, die die Erweiterungen in TIAM V13.2A beschreibt. Die Benutzeroberfläche wurde in TIAM V13.2A nicht geändert.

Ferner sind die übrigen Manuale des BS2000-Grundausbaus für den Betrieb von TIAM V13.2A notwendig. Zusätzlich wird empfohlen, die Dokumentation zu VTSU-B zu beachten.

Die Dokumentation zu BS2000/OSD ist unter dem Titel BS2000/OSD SoftBooks in deutsch und englisch auch auf CD-ROM erhältlich.

Die Dokumentationen sind auch als Online-Manuale unter [http://manuals.ts.fujitsu.com](http://manuals.fujitsu-siemens.com/) zu finden oder in gedruckter Form gegen gesondertes Entgelt unter [http://manualshop.ts.fujitsu.com](http://fsc-manualshop.com/) zu bestellen.

Zum Lesen und Ausdrucken der Handbücher im PDF-Format wird das Produkt Adobe Reader benötigt.

Zu diesen Handbüchern kann es zusätzlich README-Dateien geben. Sie enthalten Änderungen und Erweiterungen zum Handbuch des jeweiligen Produktes. Die Dateien haben folgenden Namensaufbau:

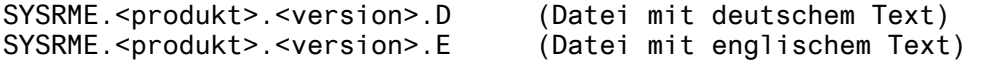

Beim Drucken der Dateien sollte im PRINT-FILE-Kommando der Operand CONTR-CHAR=EBCDIC angegeben werden.

# <span id="page-4-0"></span>**2 Software-Erweiterungen**

In dieser Freigabemittelung werden nur die Erweiterungen und Verbesserungen beschrieben, die diese Version von der Vorgängerversion TIAM V12.0A unterscheiden.

1. Neues Kommando SHOW-TERMINAL-ATTRIBUTES

 Gibt Terminal-Eigenschaften aus. Dieses Kommando ist eine Erweiterung von SHOW-TERMINAL-OPTIONS.

2. Neuer Wert UTFE für den Parameter CODED-CHARACTER-SET des Kommandos MODIFY-TERMINAL-OPTIONS

 Unterstützung von Unicode in Verbindung mit einer entsprech den Terminalemulation wie z.B. MT9750 V7.0.

### **3 Technische Hinweise**

#### **3.1 Ressourcenbedarf**

TIAM V13.2A ist auf Systemen ablauffähig, die mindestens eine Hauptspeicherkonfiguration von 0.5 MB besitzen.

Zum Ablauf werden die folgenden Speicherbereiche im Systemund Benutzeradressraum benötigt:

Systemadressraum: 20K + 2K für jeden Dialog-Task Benutzeradressraum: 40K

#### **3.2 SW-Konfiguration**

Zum Ablauf von TIAM V13.2A wird BS2000/OSD-BC ab V6.0 und openNet Server ab V3.3 benötigt.

Für die Unterstützung von Unicode wird BS2000/OSD-BC ab V6.0B mit KP II/2006 und openNet Server ab V3.3 benötigt.

#### **3.3 Produkt-Installation**

Die Installation des Produkts muss mit dem Installationsmonitor IMON durchgeführt werden. Die Informationen zur Installation im Lieferanschreiben sowie in Handbuch des Produkts müssen berücksichtigt werden.

Die erforderlichen Eingaben sowie der Ablauf der Installation mit IMON sind im Handbuch zu IMON beschrieben.

#### **3.4 Hinweise zum Produkteinsatz**

Alle Umstell-Aktivitäten für TIAM V13.2A sind in der mitgelieferten Readmedatei beschrieben.

#### <span id="page-5-0"></span>**3.5 Entfallene (und gekündigte) Funktionen**

Keine.

#### **3.6 Inkompatibilitäten**

TIAM V13.2A ist mit den Vorgängerversionen voll kompatibel.

### **3.7 Einschränkungen**

Keine.

#### **3.8 Verhalten im Fehlerfall**

Im Fehlerfall sollen möglichst die folgenden Unterlagen zur Fehlerdiagnose erstellt werden:

- BS2000 / TIAM Version(en) des benutzten Rechners.
- Arbeitsumfeld: VTSU-B-, OMNIS-, BCAM-Versionen.
- SLED, System-Dump des jeweiligen Tasks.
- Blattschreiberprotokoll oder CONSLOG-Datei.
- Genaue Beschreibung der Fehlerumstände zum Nachvollziehen der Fehler.

## **4 Hardware-Unterstützung**

TIAM V13.2A kann auf allen Systemen benutzt werden, auf denen BS2000/OSD-BC ab V6.0 läuft.